## **Instal·lació de CentOS 7 - 4a part**

En aquesta quarta part de la instal·lació del CentOS els objectius són:

- configurar la connexió amb la consola;
- crear els comptes d'usuari necessaris pel programari de Bruker (nmr i nmrsu) i per l'ús de l'espectròmetre (sermnadmin i sermnuab);
- instal·lar el Topspin 3.6.3
- instal·lar el gestor de llicències CodeMeter.

## **Configurar la connexió amb la consola**

Comprovar la configuració a CentOS perquè podria ser diferent a cóm es configura a Debian. Si és possible, fer servir el programa NetworkManager i configurar totes dues xarxes com estàtiques.

## **Crear els comptes d'usuari**

Crear: nmrsu, nmr, sermnuab.

## **Instal·lar el gestor de llicències CodeMeter**

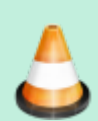

Instal·lar el CodeMeter i preguntar a Bruker quin cost tindria aconseguir una llicència per l'espectròmetre.

From: <https://sermn.uab.cat/wiki/> - **SeRMN Wiki**

Permanent link: **[https://sermn.uab.cat/wiki/doku.php?id=informatica:hp\\_z400\\_600\\_centos7\\_4&rev=1629362233](https://sermn.uab.cat/wiki/doku.php?id=informatica:hp_z400_600_centos7_4&rev=1629362233)**

Last update: **2021/08/19 10:37**

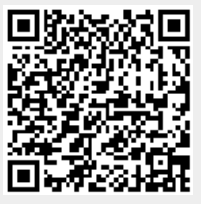